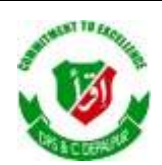

## DISTRICT PUBLIC SCHOOL & COLLEGE DEPALPUR

# *E-Learning Project*

*Summer Task*

# *Tutorial Video Links*

*Home Assignments, Worksheets and Activities*

**Academic Session 2020-2021**

# **Subject: Computer Science**

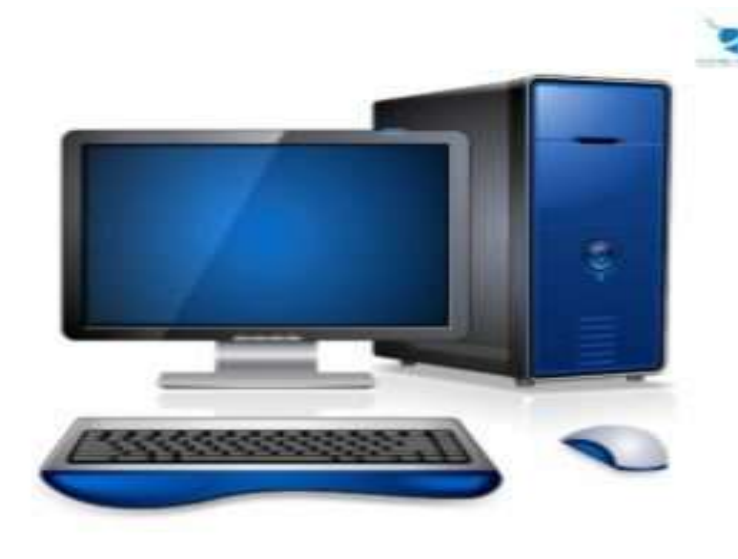

**Class: 5**

*Student's Name: \_\_\_\_\_\_\_\_\_\_\_\_\_\_\_\_\_\_*

*Father's Name: \_\_\_\_\_\_\_\_\_\_\_\_\_\_\_\_\_\_\_*

Page **1** of **10**

#### Week # 03 (6<sup>th</sup> July, 2020 11<sup>th</sup> July, 2020)

## $(Day 01)$

# **Topic: Input Devices**

Web Link: https://www.youtube.com/playlist?list=PLrO4DffpX5pPaKT5HqvvBZRbXmK1QV9JP

## Q:3 Define Input Devices ?

Answer:

Devices which is used to enter data into a computer are called input devices.

Examples: Keyboard, Mouse, Scanner, Joystick, Microphone.

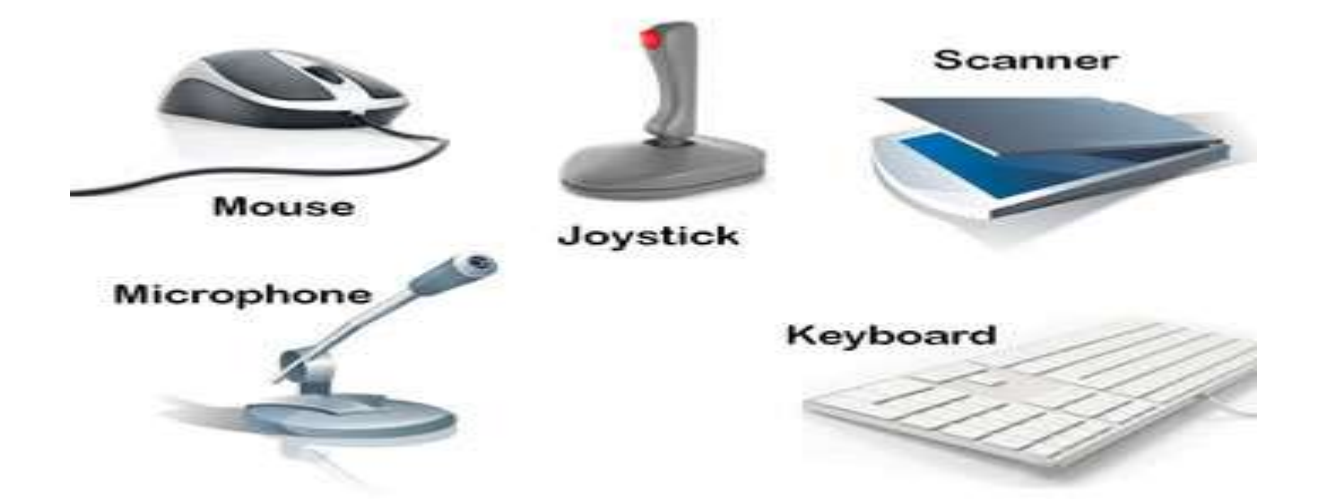

Learn and write answer on below lines.

## **Week # 03 (6th July, 2020 11th July,2020)**

## **(Day 02)**

## **Assessment:**

**Find out above mentioned five input devices.**

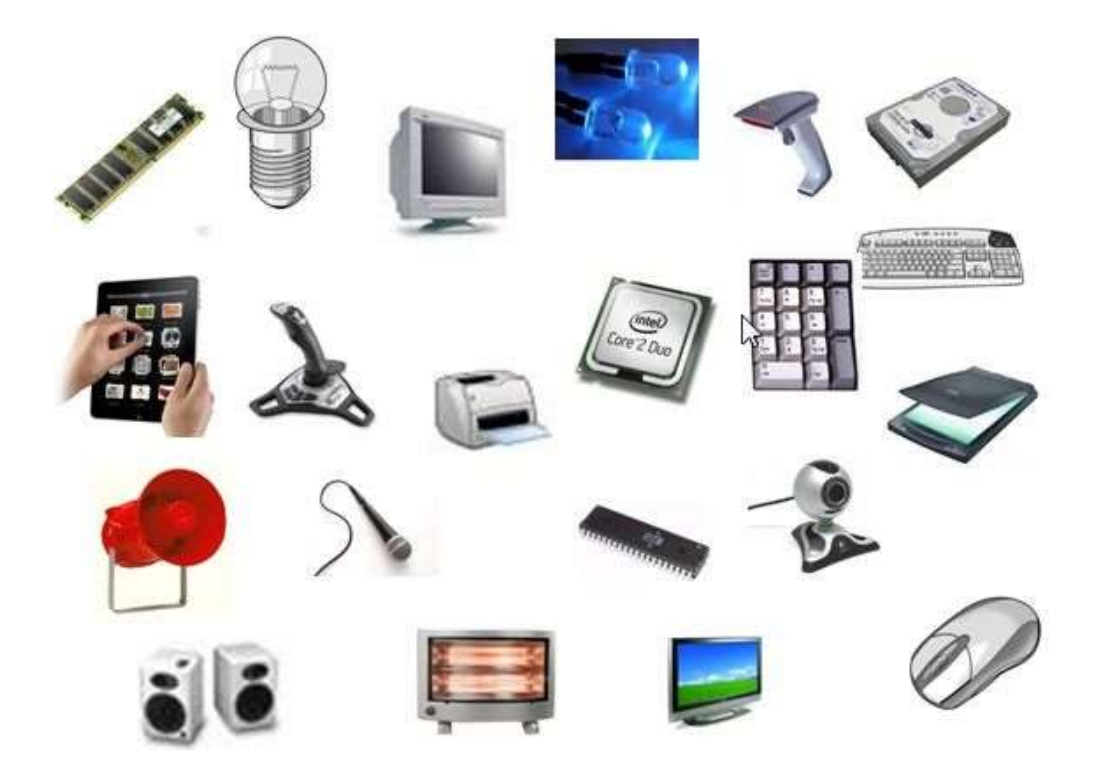

## **Answer key**

**Web link:** <https://www.youtube.com/playlist?list=PLrO4DffpX5pPaKT5HqvvBZRbXmK1QV9JP>

#### Week # 04 (13th July, 2020 18th July, 2020)

## $(Day 01)$

# **Topic: Keyboard**

Web Link: https://www.youtube.com/playlist?list=PLrO4DffpX5pPaKT5HqvvBZRbXmK1QV9JP

#### Q: 4. What is Keyboard?

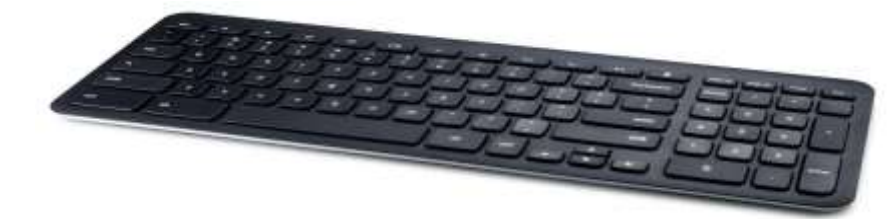

#### Answer:

Keyboard is the most commonly used input device it allows a user to type words, numbers or symbols into the computer.

#### Learn and write answer on below lines.

#### More about keyboard.

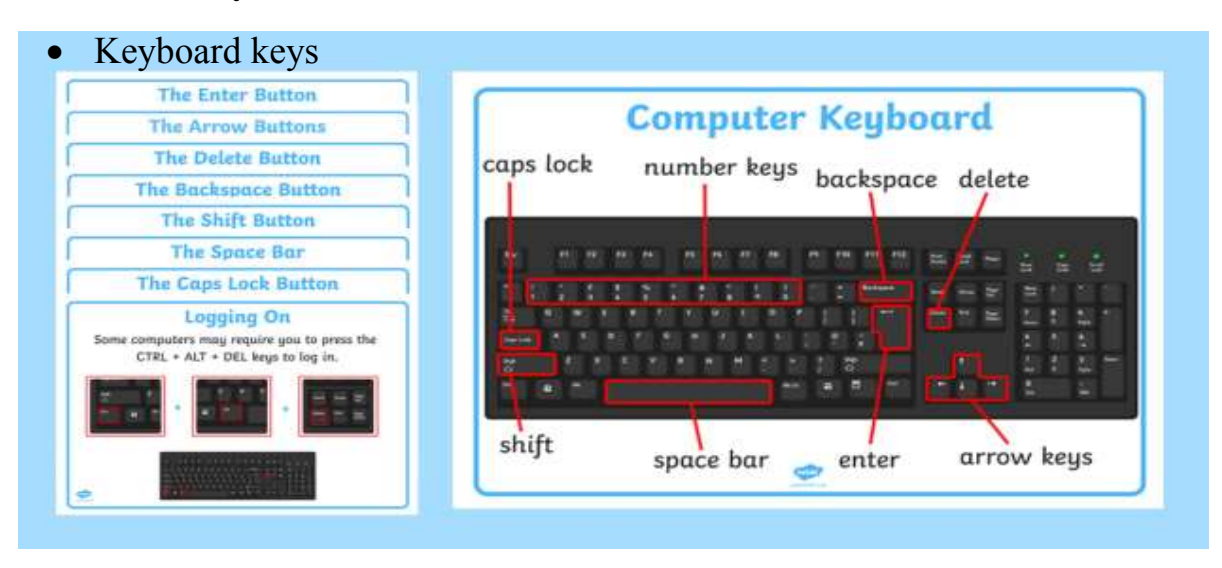

## **Week # 04 (13th July, 2020 18th July,2020)**

## **(Day 02)**

## **Assessment:**

## **1. Missing keys**

Use a pencil to add the missing keys. Look at your keyboard to find them

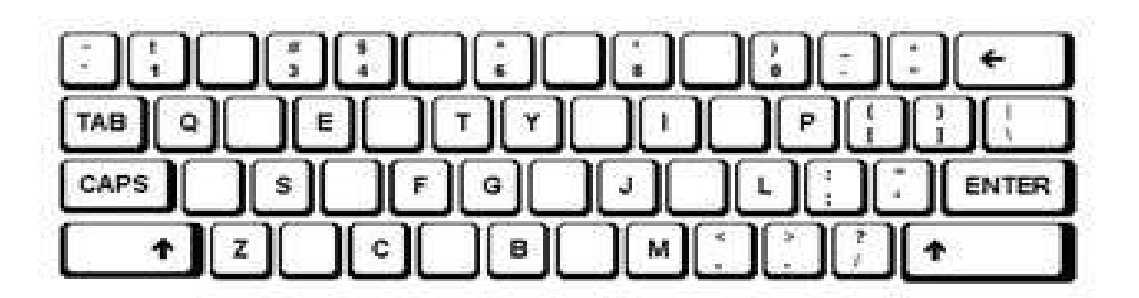

## **2. Fill in the blanks.**

1. Keyboard is an \_\_\_\_\_\_\_\_\_\_\_\_\_\_device.

- 2. Keyboard is used to \_\_\_\_\_\_\_\_\_\_\_words.
- 3. Keyboard is use to type words\_\_\_\_\_\_\_\_\_\_\_ or symbols into the

computer.

## **3. Write the name of any five keyboard keys**

- 1. \_\_\_\_\_\_\_\_\_\_\_\_\_\_\_\_
- 2. \_\_\_\_\_\_\_\_\_\_\_\_\_\_\_\_
- $3.$
- $4.$
- $5.$

## **Answer key**

**Web Link:** <https://www.youtube.com/playlist?list=PLrO4DffpX5pPaKT5HqvvBZRbXmK1QV9JP>

#### Week # 05 (20<sup>th</sup> July, 2020 25<sup>th</sup> July, 2020)

## $(Day 01)$

# **Topic: Mouse**

Web Link: https://www.youtube.com/playlist?list=PLrO4DffpX5pPaKT5HqvvBZRbXmK1QV9JP

#### **O:5. What is Mouse?**

Mouse is an input device that enables a user to select commands (icons, menus) quickly on computer screen and perform different tasks. It is attached to system unit.

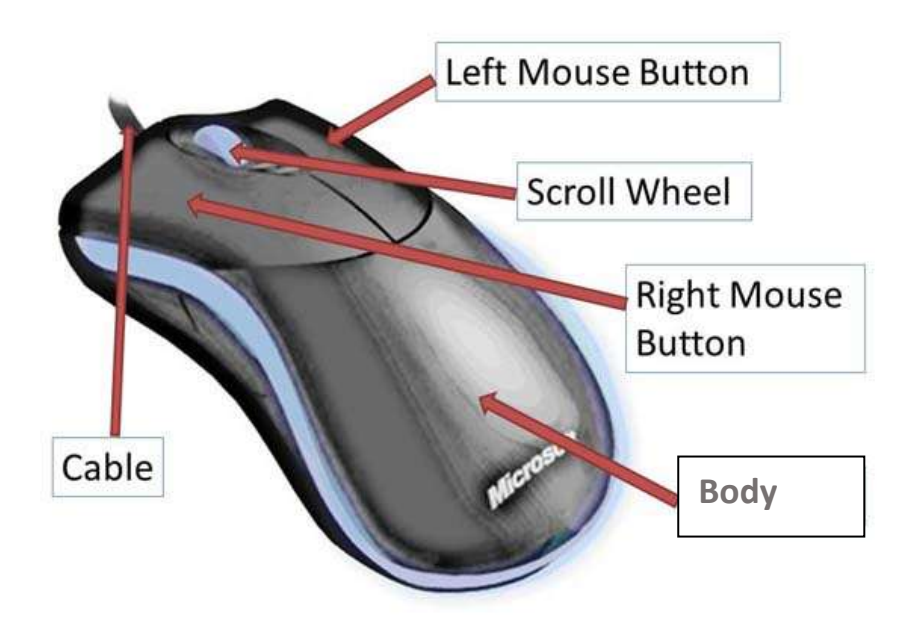

Learn and write answer on below lines.

## **Week # 05 (20th July, 2020 25th July,2020)**

#### **(Day 02)**

#### **Assessment**

1. In the mouse shown below, (place your fingers on the image of the mouse to know)

Which button will you press for left click?

Identify the left button.

a) Colour the LEFT button BLUE

Which button will you press for right click?

Identify the right button.

b) Colour the RIGHT button RED

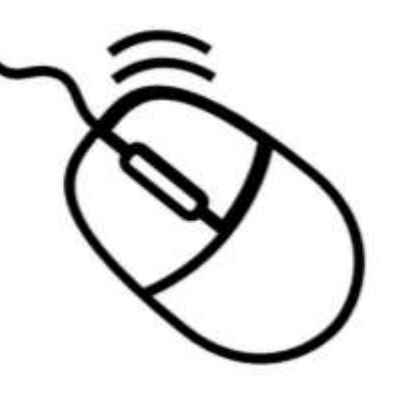

What is this? It is the

2. Fill in the blanks with the help of given picture clues.

........ is connected to the ..... ..... ..... a) The By a wire. b) The mouse points at anything on the monitor screen with the help of the

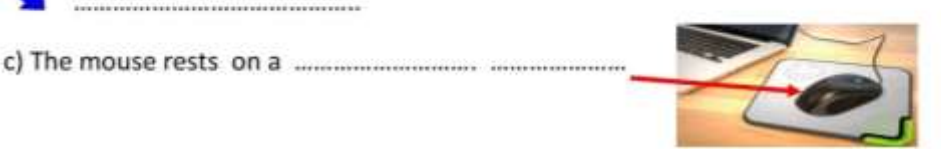

#### **2. Learn More about a Computer Mouse**

**Look at the picture carefully. A letter is missing in the word in each picture.**

**Fill in the missing letters**

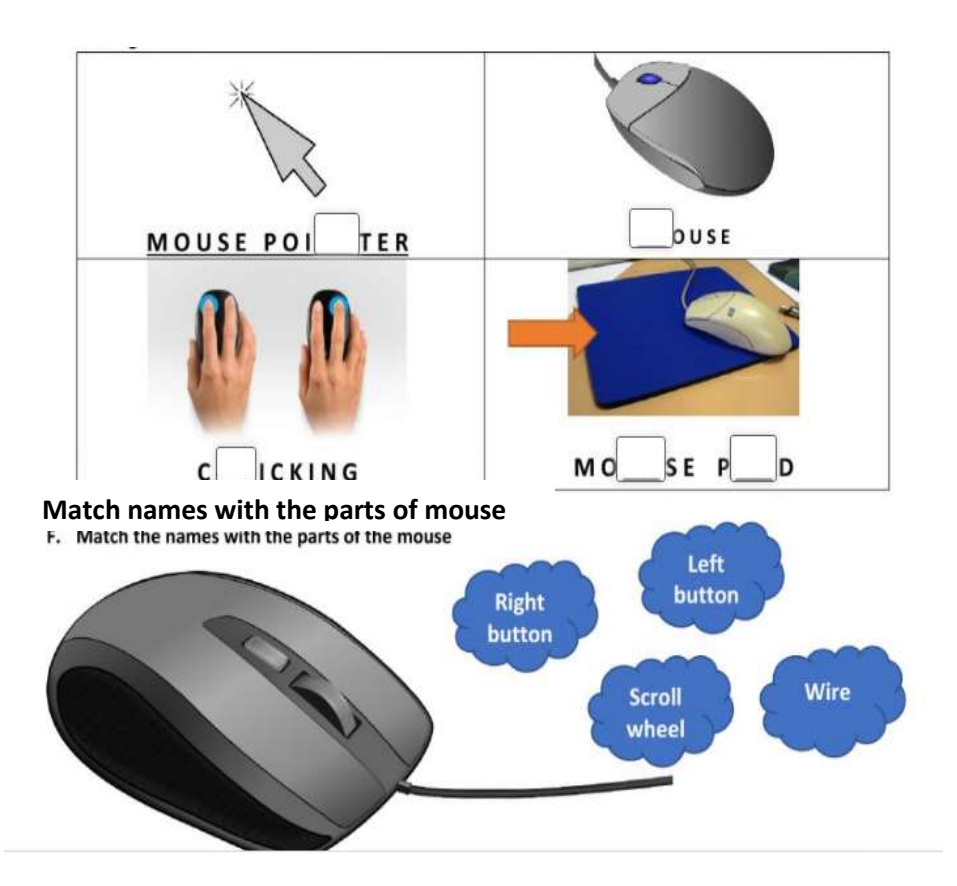

#### **Answer key**

Web Link: <https://www.youtube.com/playlist?list=PLrO4DffpX5pPaKT5HqvvBZRbXmK1QV9JP>

## Week # 06 (27<sup>th</sup> July, 2020 - 30<sup>th</sup> July, 2020)

# $(Day 01)$ **Topic: Scanner**

#### **Web Link**

#### O: 6. What is Scanner?

Answer: https://www.youtube.com/playlist?list=PLrO4DffpX5pPaKT5HqvvBZRbXmK1QV9JP

Scanner is an input device which is used to scan text, pictures, images, documents etc.

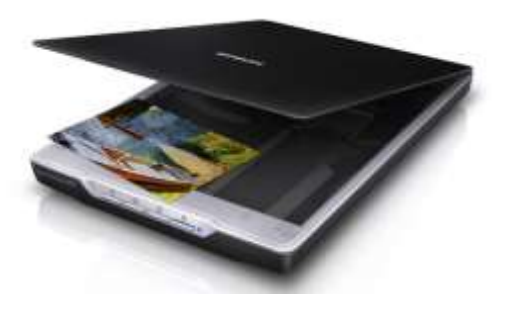

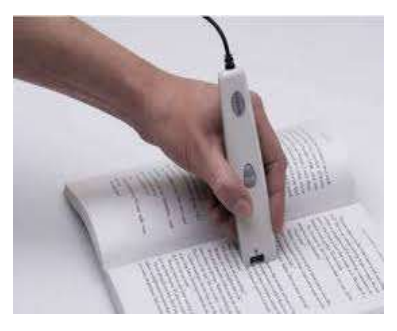

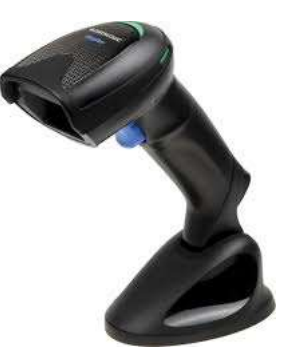

Learn and write answer on below lines.

# **Week # 06 (27th July, 2020 - 30th July,2020) (Day 02)**

## **Assessment:**

## **Write the names of things that a scanner can scan.**

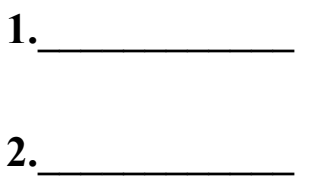

**3.\_\_\_\_\_\_\_\_\_\_\_\_**

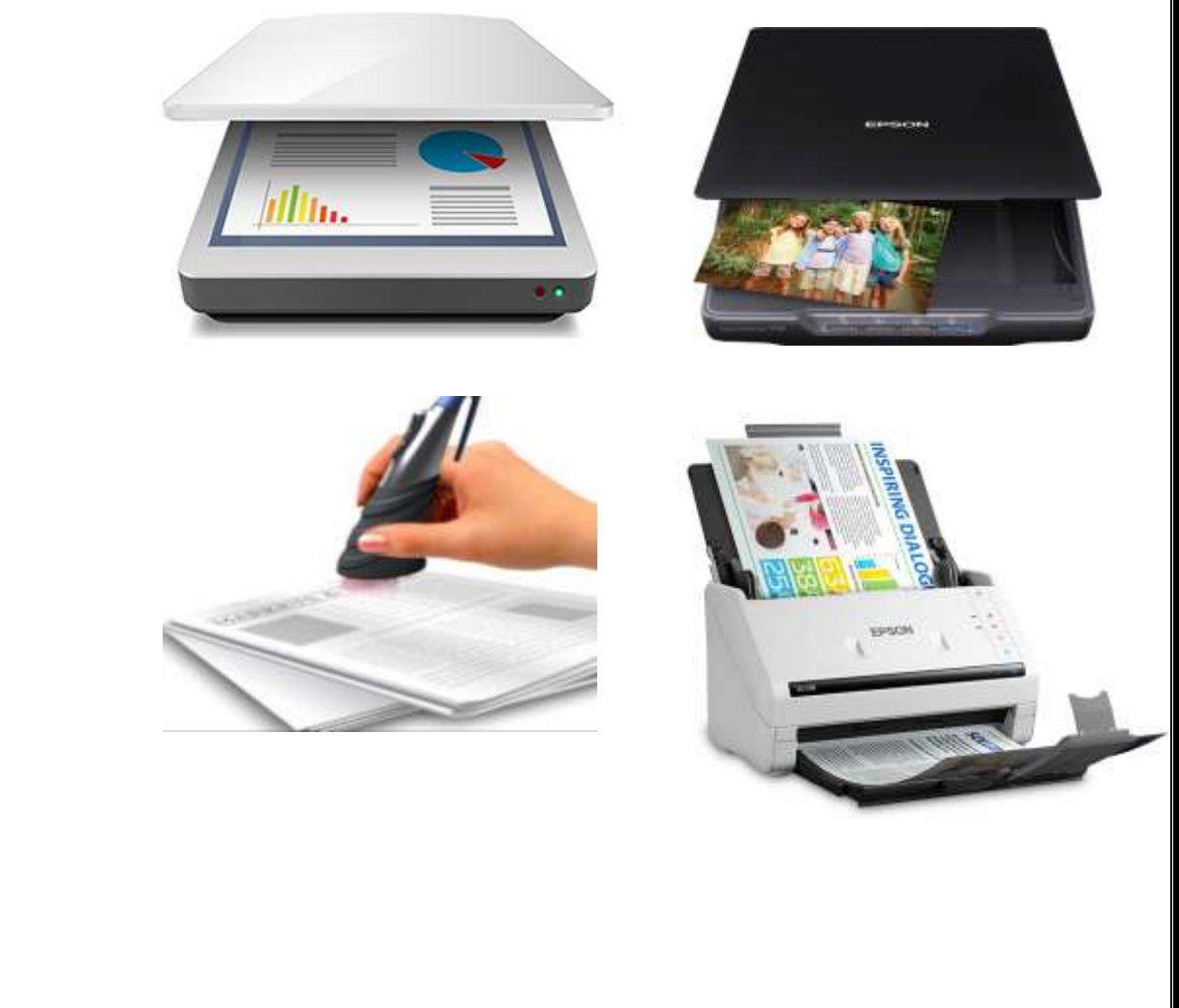